$\overline{\mathcal{L}}$ 

## 19/08/2021 TopAccess

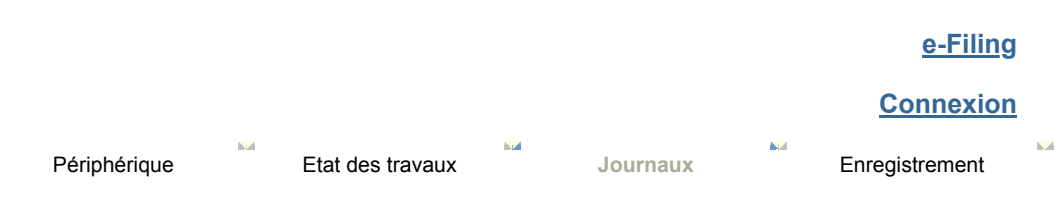

**[Afficher les journaux](javascript:switchSubMenu()**

## **Afficher les journaux**

[Journal des impressions](javascript:void(0)) | [Journal des émissions](javascript:void(0)) | [Journal des réceptions](javascript:void(0)) | [Journal des num](javascript:void(0))

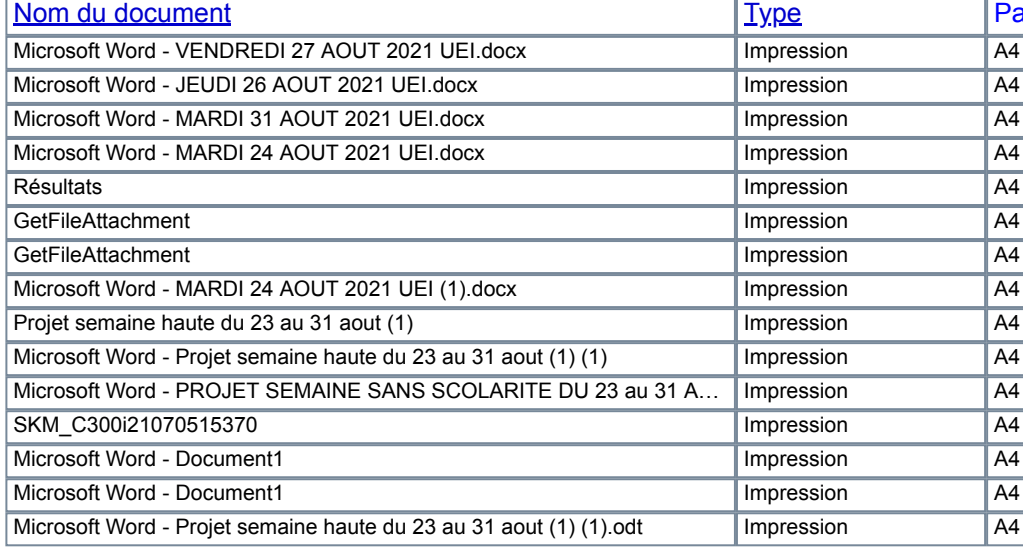

| [Installer le logiciel](javascript:fnnInstallSoftwareClick()) | | [Haut](javascript:fnnTopLinkClick();) | [Aide](javascript:fnnHelpClick();) | 2020 Toshiba Tec Corporation All Rights Reserved.